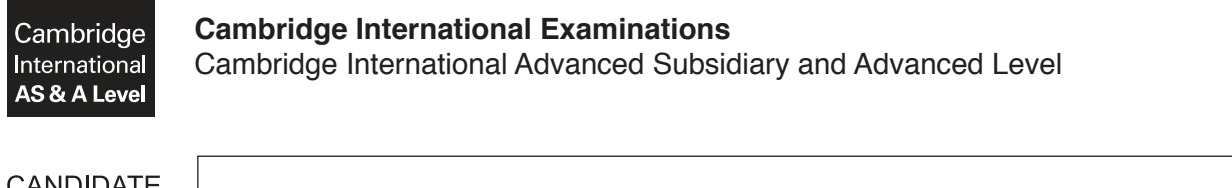

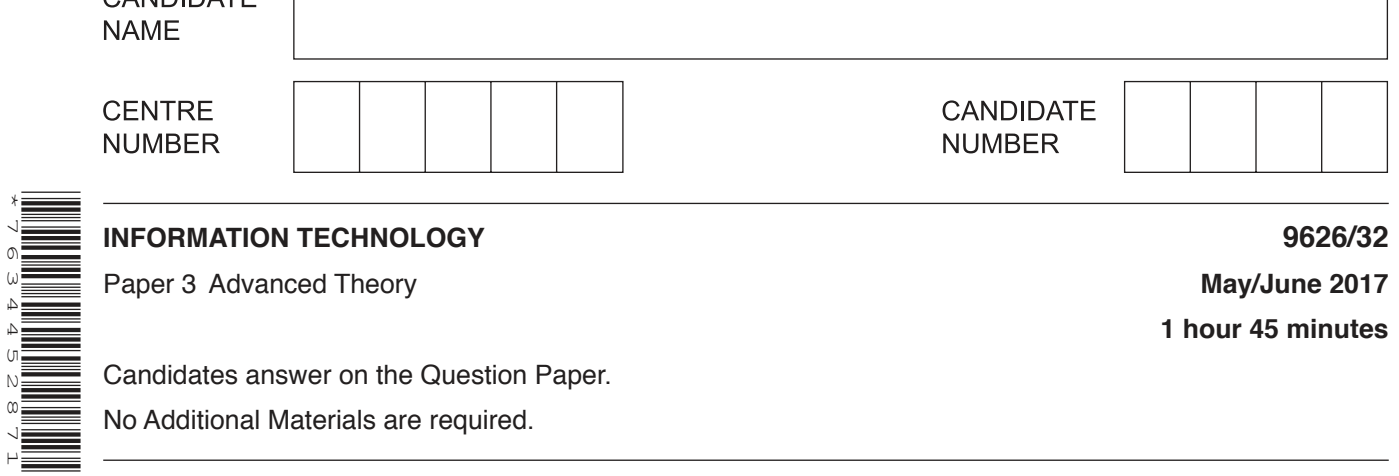

No Additional Materials are required.

#### **READ THESE INSTRUCTIONS FIRST**

Write your Centre number, candidate number and name in the spaces at the top of this page. Write in dark blue or black pen. You may use an HB pencil for any diagrams, graphs or rough working. Do not use staples, paper clips, glue or correction fluid. DO **NOT** WRITE IN ANY BARCODES.

Answer **all** questions.

\* 7

At the end of the examination, fasten all your work securely together. The number of marks is given in brackets [ ] at the end of each question or part question.

Any businesses described in this paper are entirely fictitious.

This document consists of **17** printed pages and **3** blank pages.

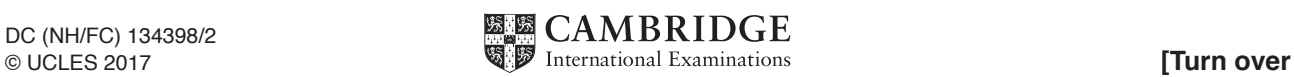

- Information Technology enables new methods of working.  $\mathbf{1}$ 
	- (a) Define each of the following:
	- (i) Video-conferencing: (ii) Teleworking: (b) Describe the drawbacks to employers of teleworking.
- $\overline{2}$ Companies must protect the data that is used and stored on their networks.
	- (a) Evaluate the use of a firewall in protecting the data on a company network.

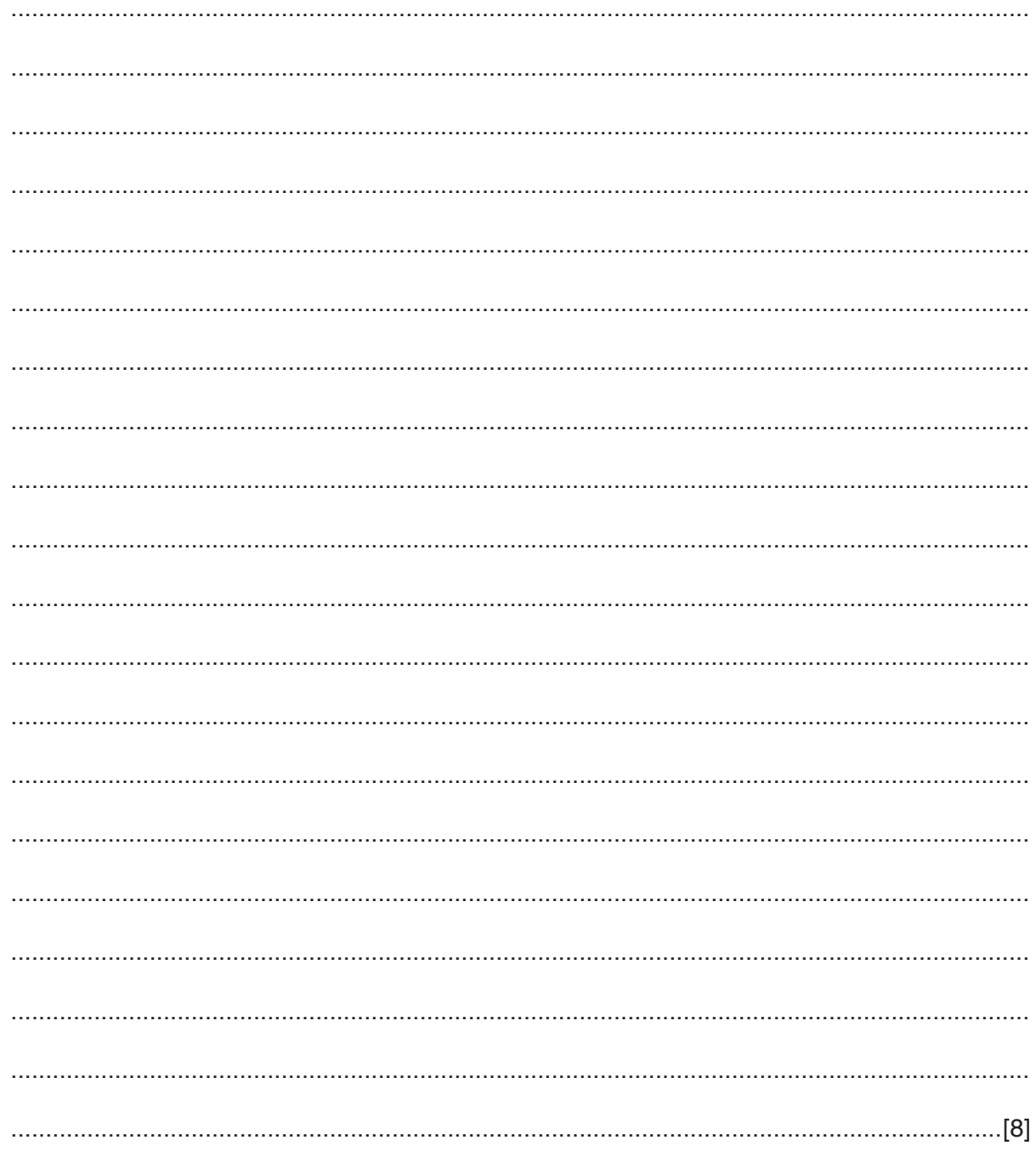

 $\overline{\mathbf{4}}$ 

(b) Describe how a proxy server can help to protect a company network.

**3** A report about the computer system of a company is to be written. The activities to be carried out so that the report can be presented by the due dates are shown below:

**5**

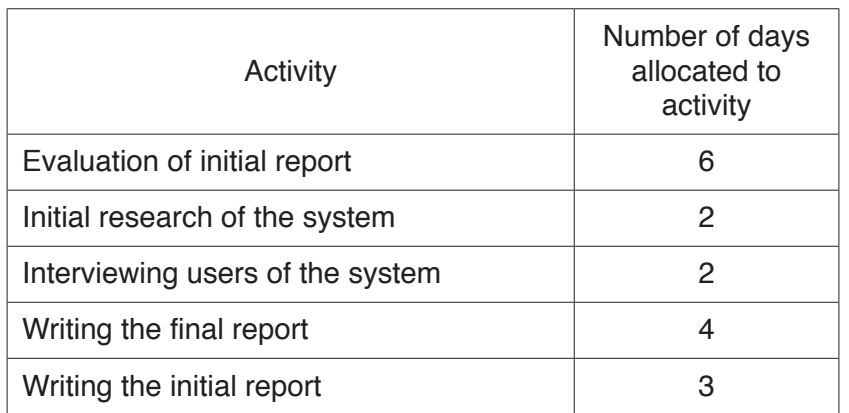

Using the table below, create a Gantt chart to show a possible schedule of activities.

Clearly indicate which tasks are carried out in parallel and which tasks are carried out sequentially.

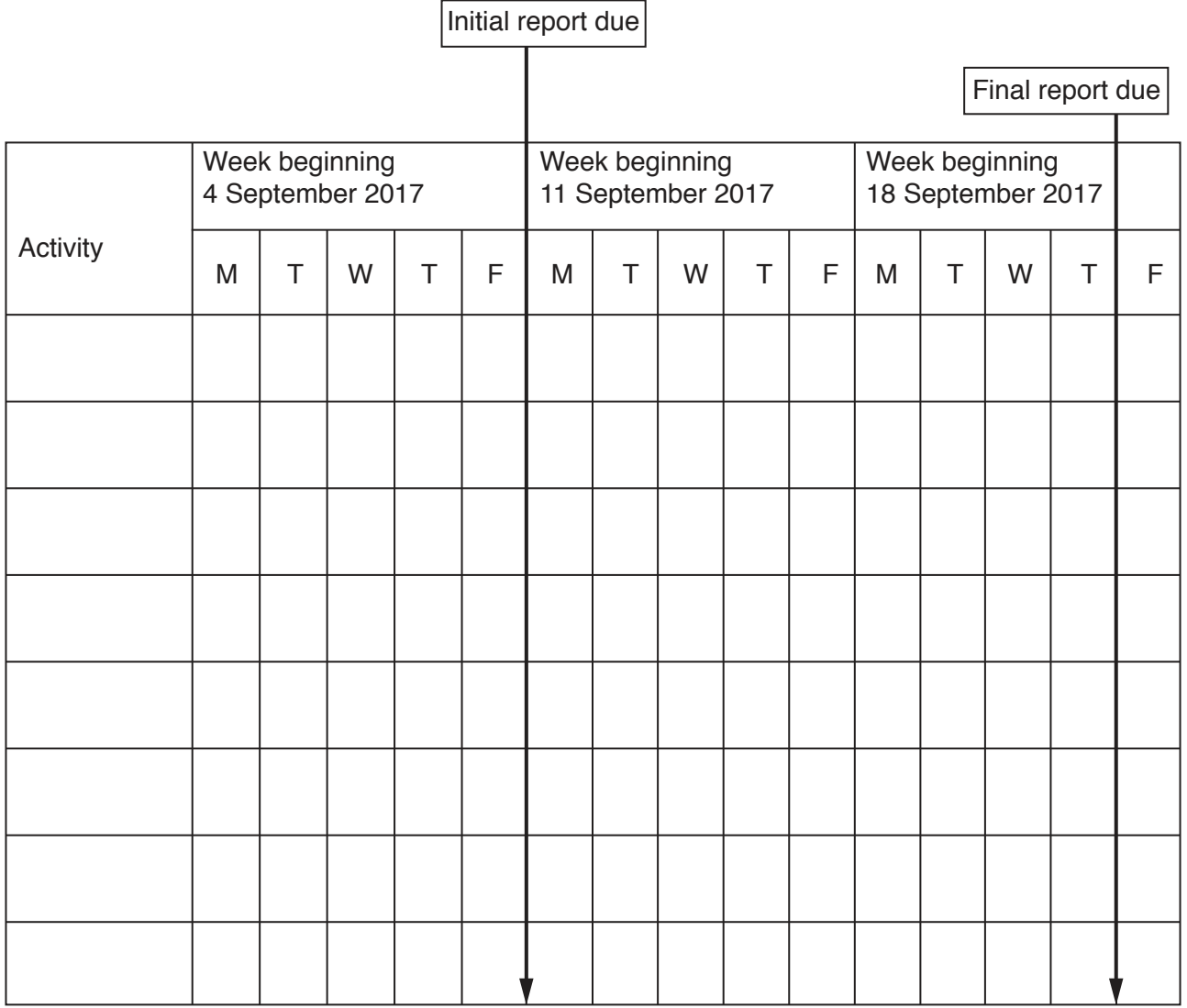

https://xtremepape.rs/

- **4** RockIT Limo Hire is a taxi company that has an online booking system. Customers can book a journey using a smartphone. When the company receives a booking request from a customer, it collects the following data:
	- customer name and mobile telephone number
	- how many passengers
	- address from which journey will start
	- address of destination
	- date and time of journey.

RockIT Limo Hire's computer system checks its booking diary to see if the booking can be accepted.

If the booking can be accepted:

- the customer is informed by text (SMS) that the booking is confirmed
- the booking is added to the electronic diary.

If the booking cannot be accepted:

- the customer is sent a text (SMS) to state that the booking is refused
- the customer details are deleted from the system.

In the box below, draw a Level 1 data flow diagram (DFD) to represent the RockIT Limo Hire booking system.

**5** An examination board uses mail merge to create letters to send to candidates by email.

The letter template showing the places to insert the candidate details is illustrated below:

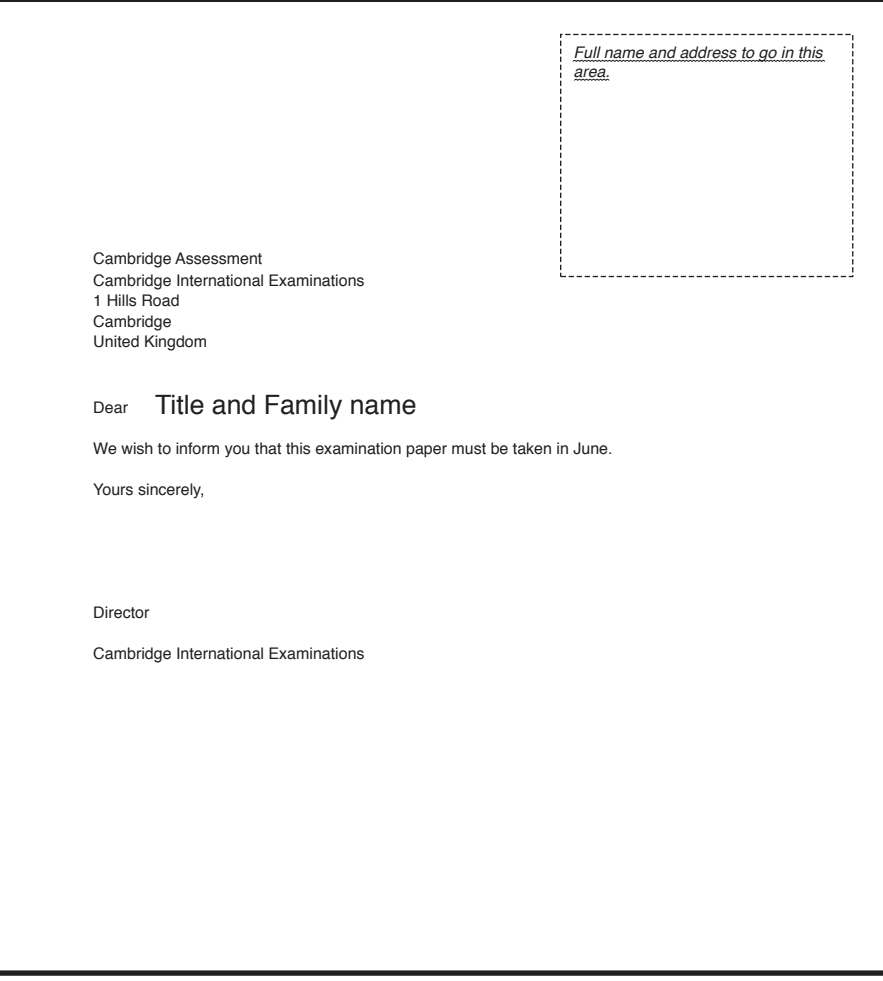

Part of the data source of candidates is shown here:

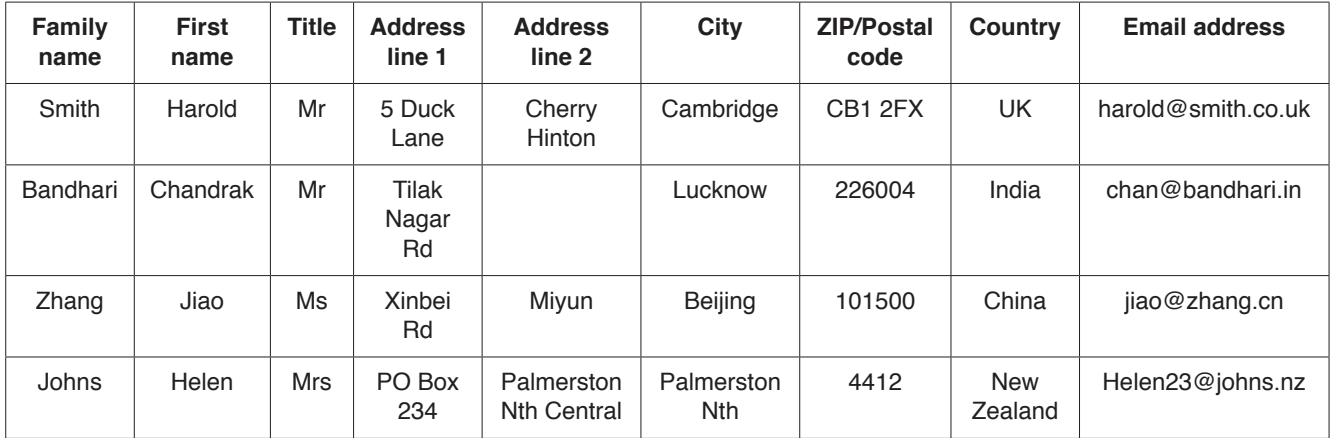

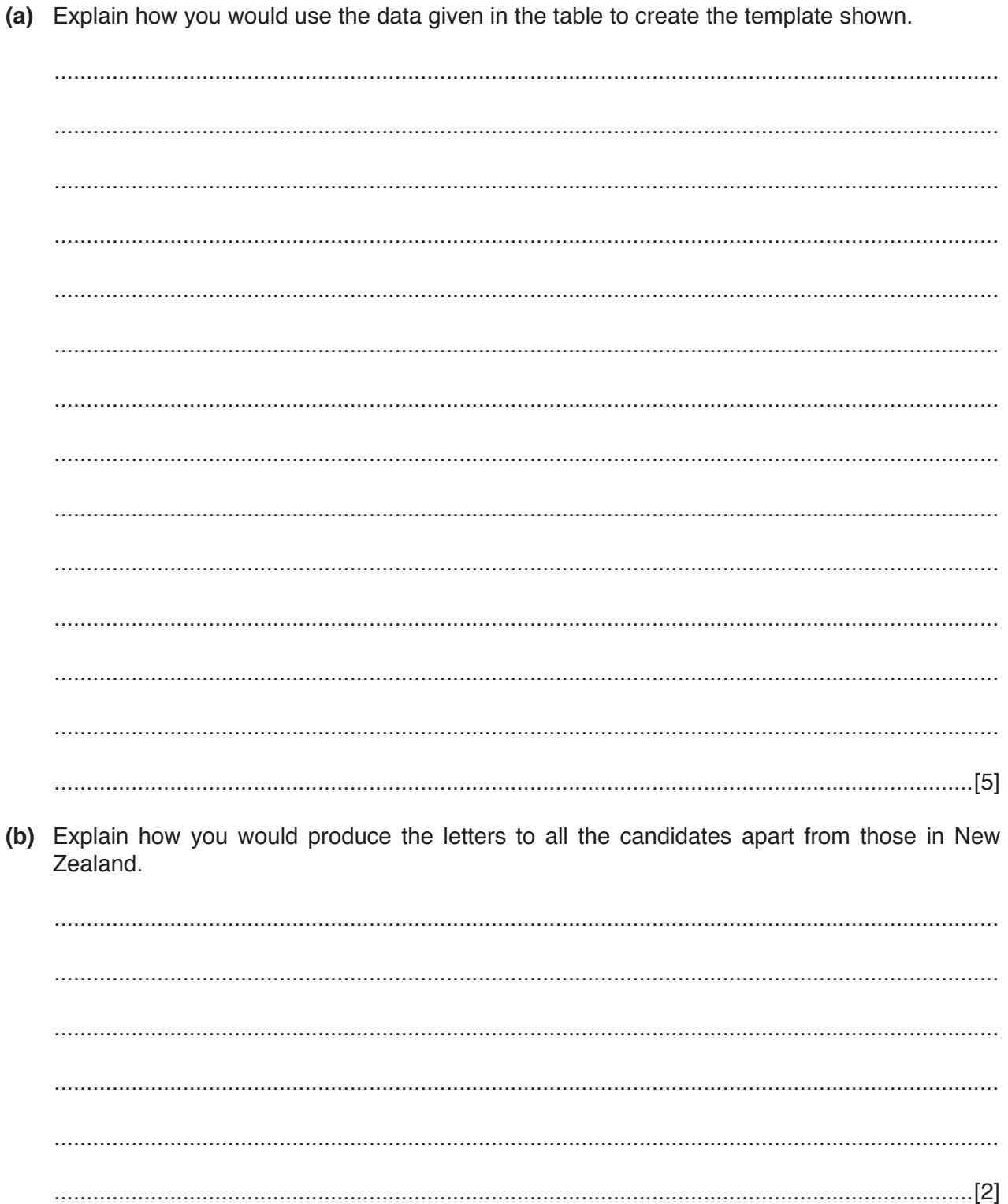

https://xtremepape.rs/

- Quick Response (QR) codes are used in marketing to convey information to users.  $6\phantom{1}6$ 
	- (a) Describe how a QR code stores information.

(b) Describe the benefits to advertisers of using QR codes on their products.  (c) Describe how a QR code may put the user at risk from malicious code.

 $\overline{7}$ Animators create effects by 'morphing' images from one into another. An example of one image being morphed into another is shown in Fig. 1.

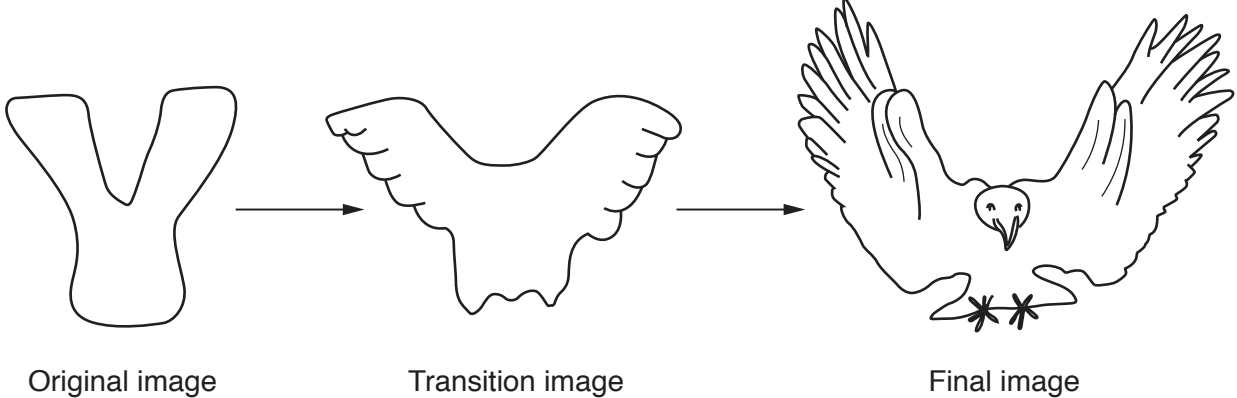

**Transition image** 

Final image

**Fig. 1** 

Explain how a smooth transition between these images is created by 'morphing'.

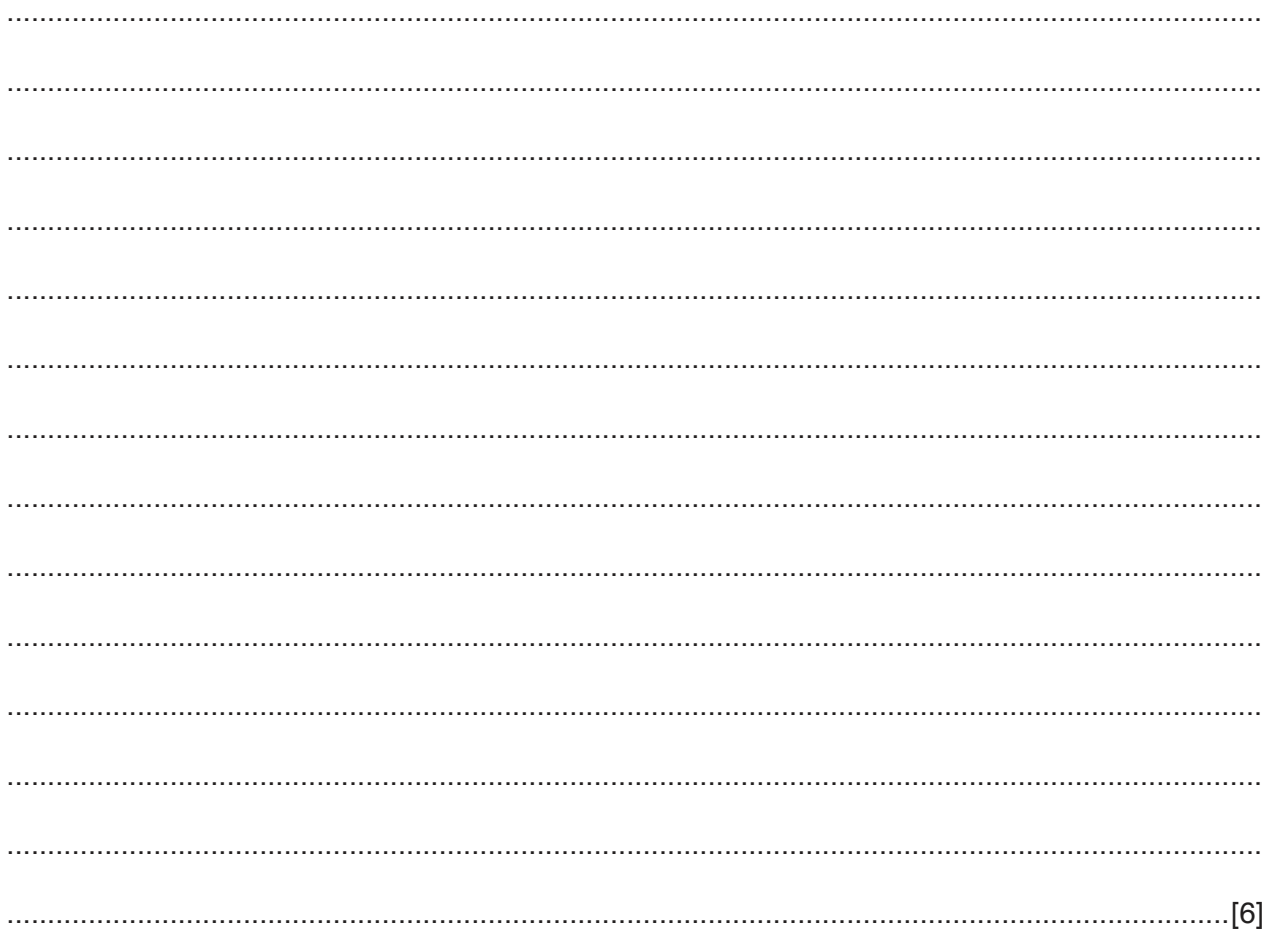

8 A software company produces games for use on smartphones. It uses the Rapid Application Development method to develop the games.

Discuss the advantages and disadvantages of the Rapid Application Development method.

#### **9** JavaScript is a programming language used in webpages.

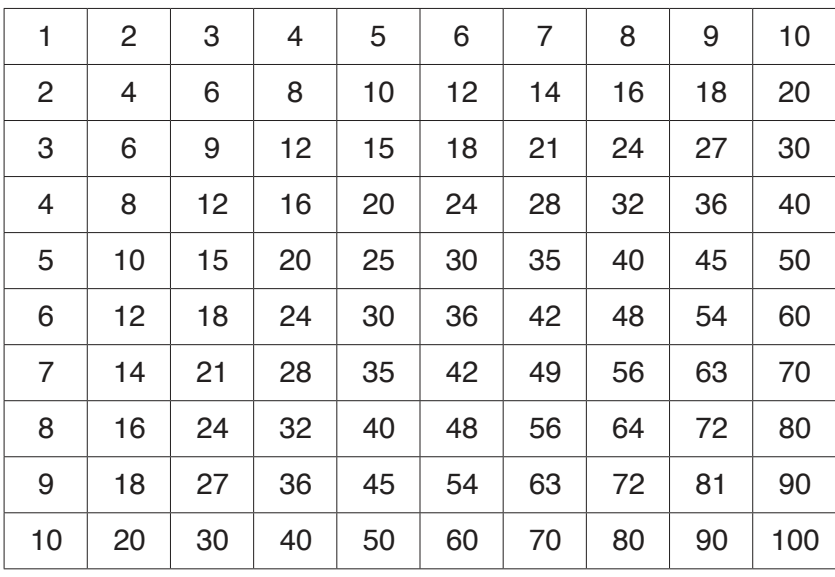

Fig. 2 shows a table created with JavaScript in a webpage.

# **Fig. 2**

The code that created the table is shown below:

```
 <html>
      <body>
         <script language="javascript">
           var tableout;
            tableout = "<table border='1' width='300' cellspacing='0' 
           cellpadding='3'>"
           for (b = 1; b \le 10; b++) {
               tableout = tableout + "<tr>";
              for (g = 1; g \le 10; g++) {
                tableout = tableout + "<td>" + b * g + "</td>";
}
              tableout = tableout + " </tr>";
}
           tableout = tableout + " </table>";
            document.write (tableout);
         </script>
      </body>
   </html>
```
https://xtremepape.rs/

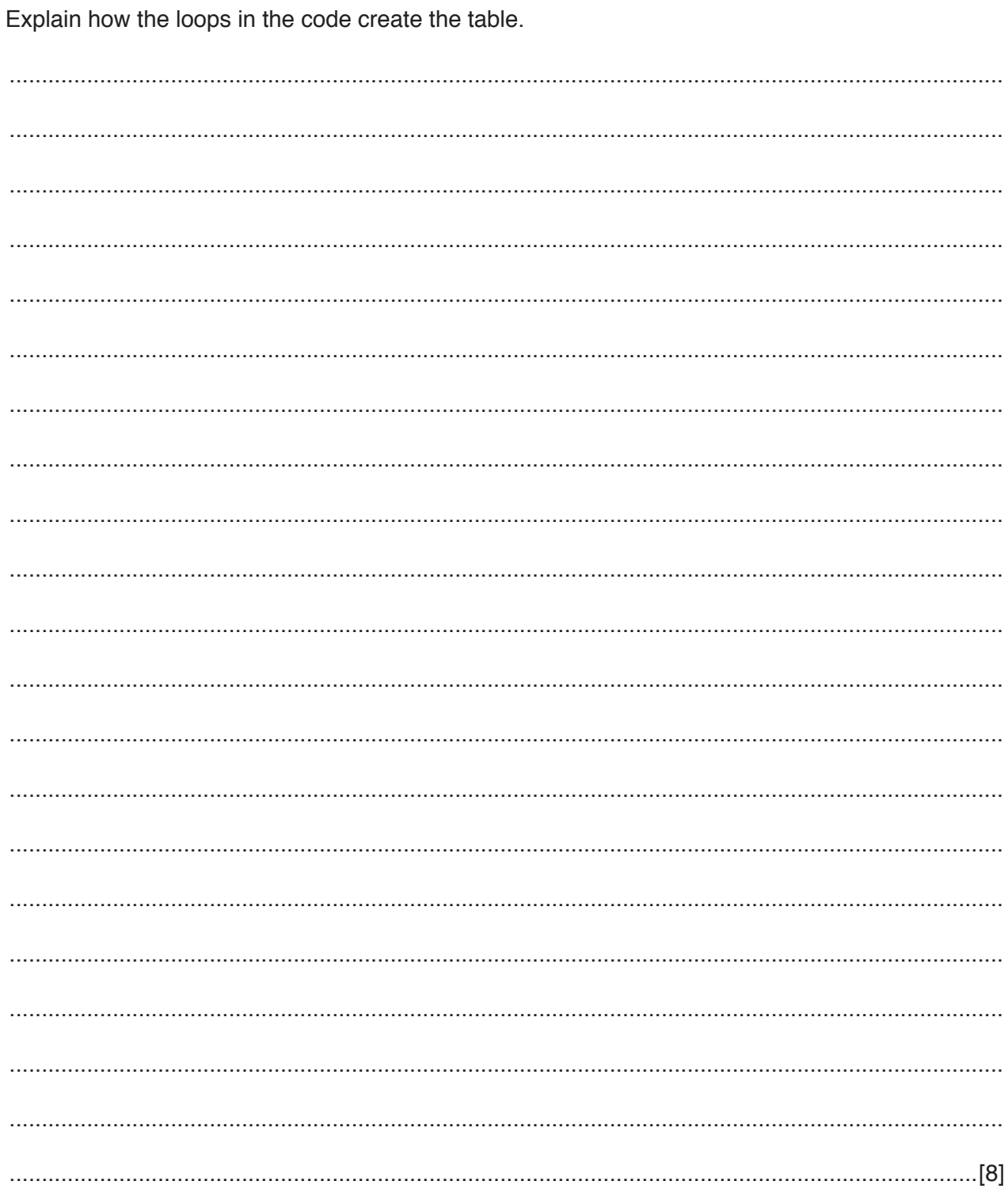

10 A country is considering launching a satellite to enhance its internet connectivity.

Evaluate the use of satellites for this purpose.

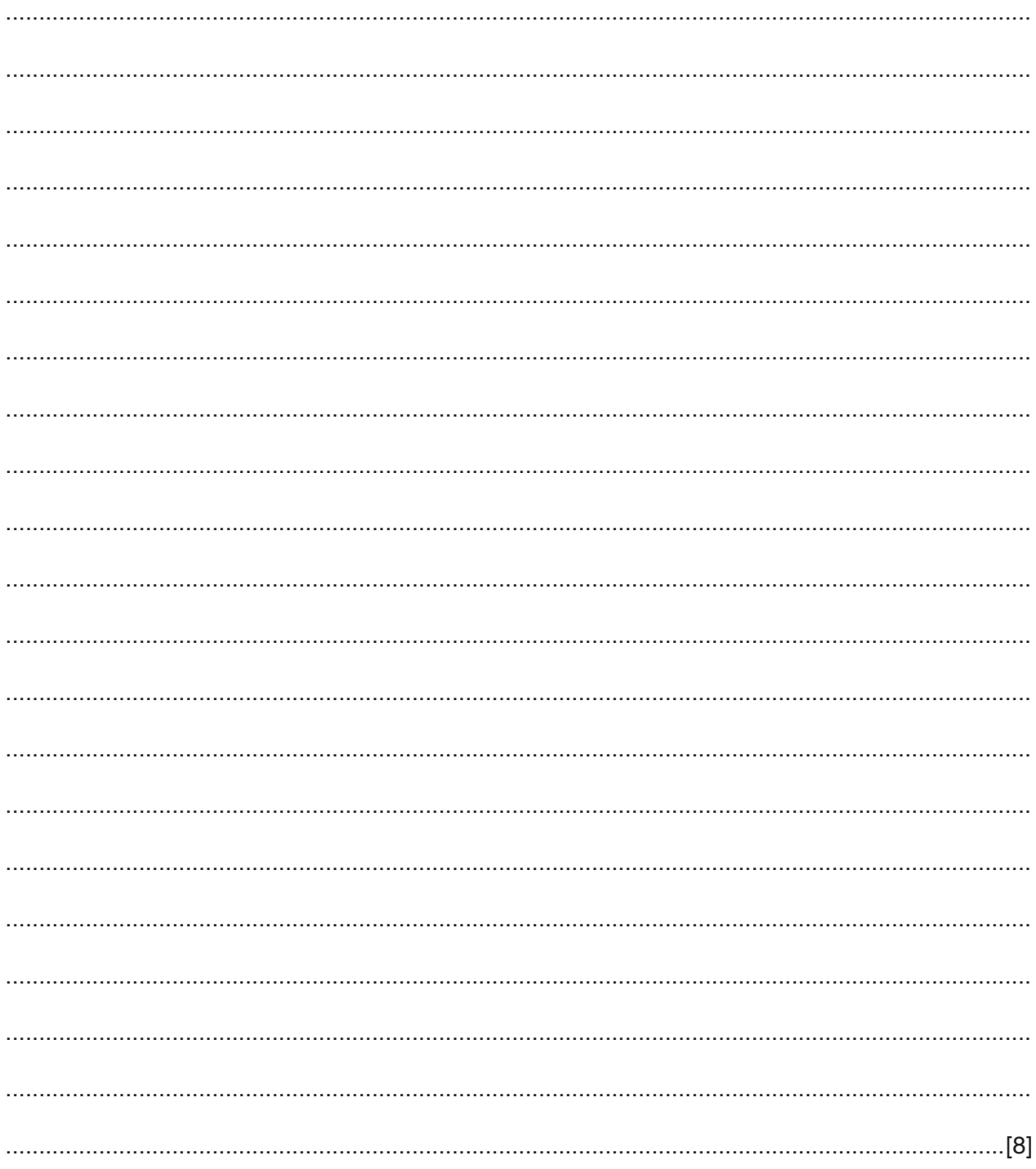

A college department has a free Massive Open Online Course (MOOC) with access for its students  $11$ via the World Wide Web.

Describe the benefits of a MOOC.

# **BLANK PAGE**

# **BLANK PAGE**

#### **BLANK PAGE**

**20**

Permission to reproduce items where third-party owned material protected by copyright is included has been sought and cleared where possible. Every reasonable effort has been made by the publisher (UCLES) to trace copyright holders, but if any items requiring clearance have unwittingly been included, the publisher will be pleased to make amends at the earliest possible opportunity.

To avoid the issue of disclosure of answer-related information to candidates, all copyright acknowledgements are reproduced online in the Cambridge International Examinations Copyright Acknowledgements Booklet. This is produced for each series of examinations and is freely available to download at www.cie.org.uk after the live examination series.

Cambridge International Examinations is part of the Cambridge Assessment Group. Cambridge Assessment is the brand name of University of Cambridge Local Examinations Syndicate (UCLES), which is itself a department of the University of Cambridge.